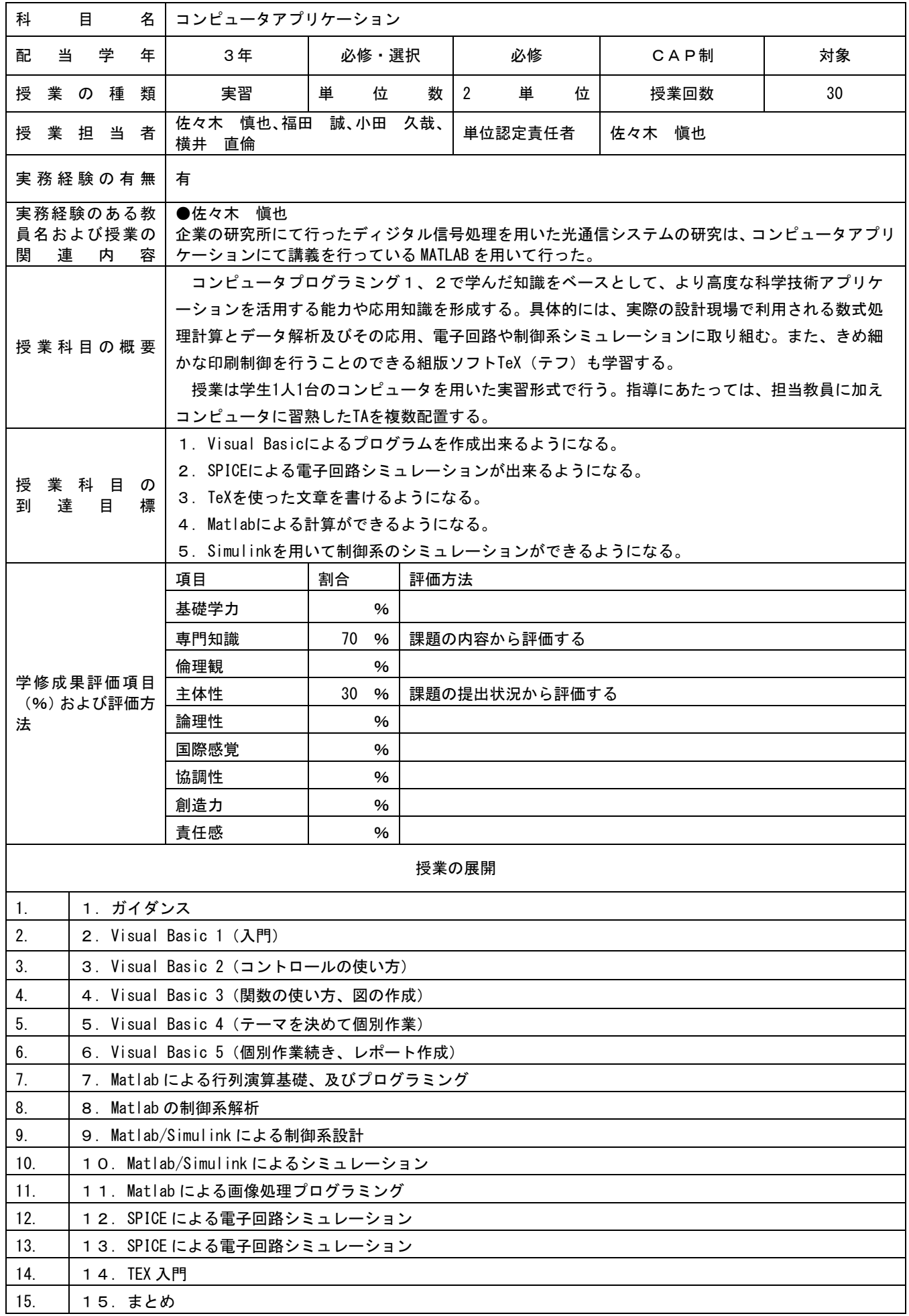

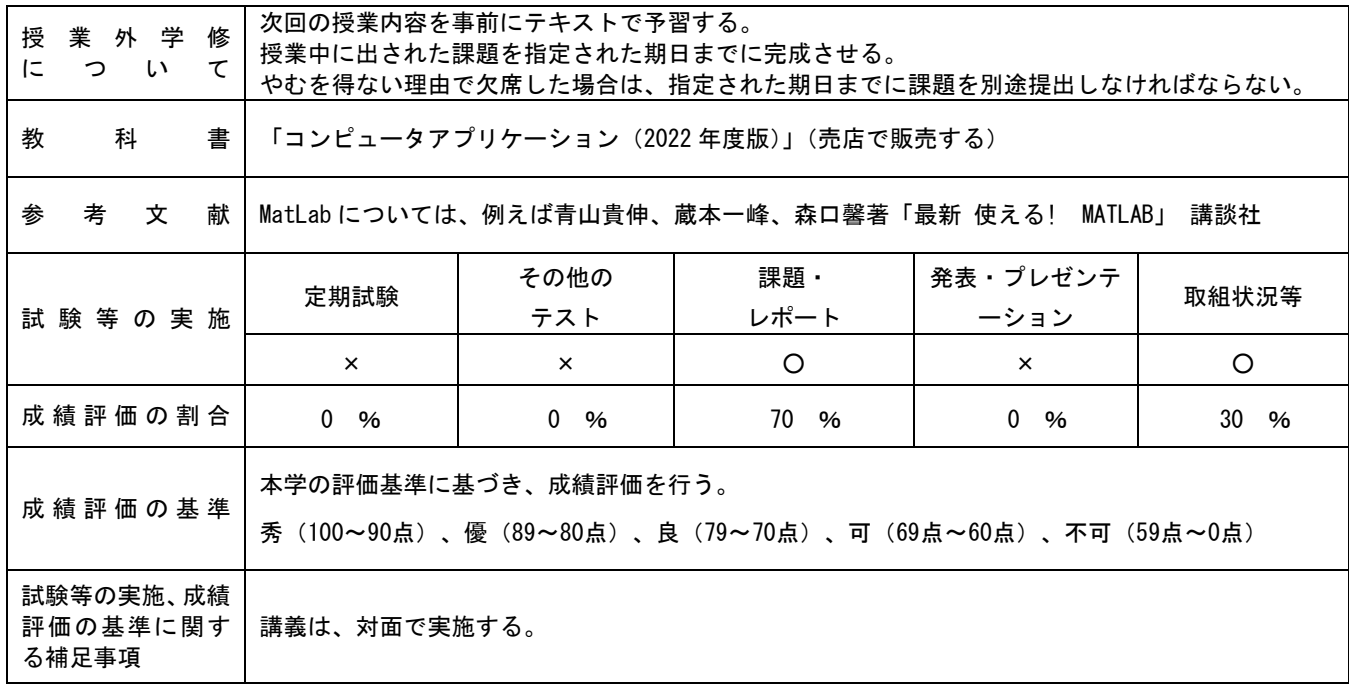

(コンピュータアプリケーション)